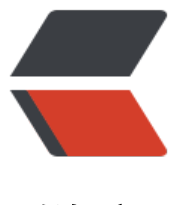

链滴

## 分享一个在手机浏[览器上](https://ld246.com)倍速看视频的方法

- 作者: Phospheneee
- 原文链接:https://ld246.com/article/1676963455846
- 来源网站:[链滴](https://ld246.com/member/Phospheneee)
- 许可协议:[署名-相同方式共享 4.0 国际 \(CC BY-SA 4.0\)](https://ld246.com/article/1676963455846)

虽然大多数视频软件都自带倍速功能,但是有的视频网站在手机浏览器上却砍掉了这个功能,大概是 了引流去应用内观看吧。但是我不想下载那么多应用,直接去浏览器搜索网站内观看还挺方便的。

我习惯了倍速看视频之后已经无法适应常速了,所以我用**狐猴浏览器**安装了一个可以倍速的插件,叫**G obal Speed**,喜欢在Chrome或者Edge浏览器内装插件的朋友应该都看到过或者用过。

这个插件可以在任意视频网站上倍速播放视频,包括常用的腾爱优等等。

速度最高是16倍,最低是0.25倍,中间的速度可以精确到小数点后两位,自己调就行了。

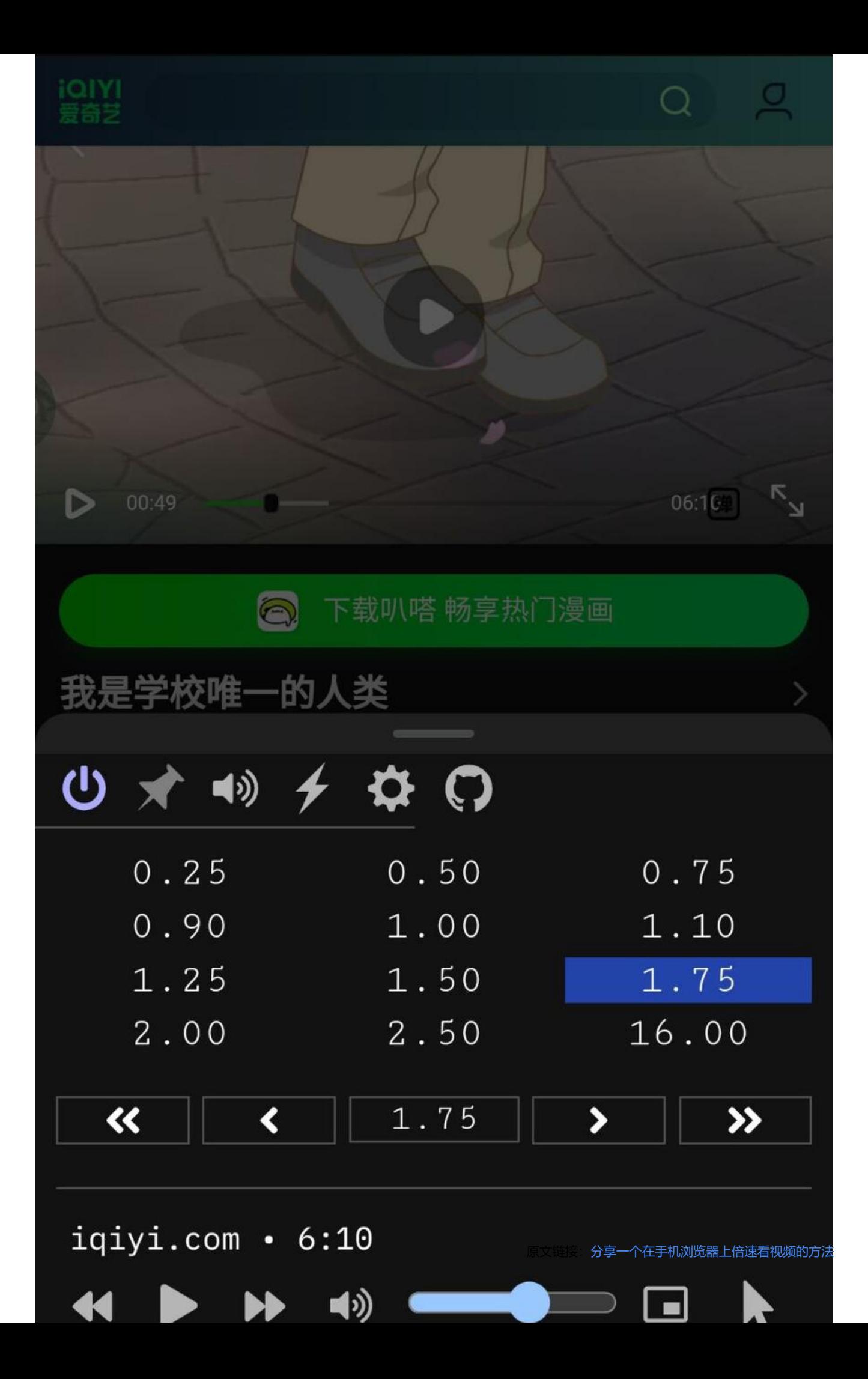

但是文持这个插件的狐猴浏觉器目前还只能仕安早设备上使用。除了这个插件外,Chrome和Edgef) 商店的都能安装。如果感兴趣的话,可以下载试一试,之后我也不定时分享更多好用的插件。

除了插件外,也可以装可以倍速的油猴脚本,比如"计时器掌控者"这个脚本。装上后会以一个浮窗 形式出现在屏幕边,点击就可以直接输入速度。

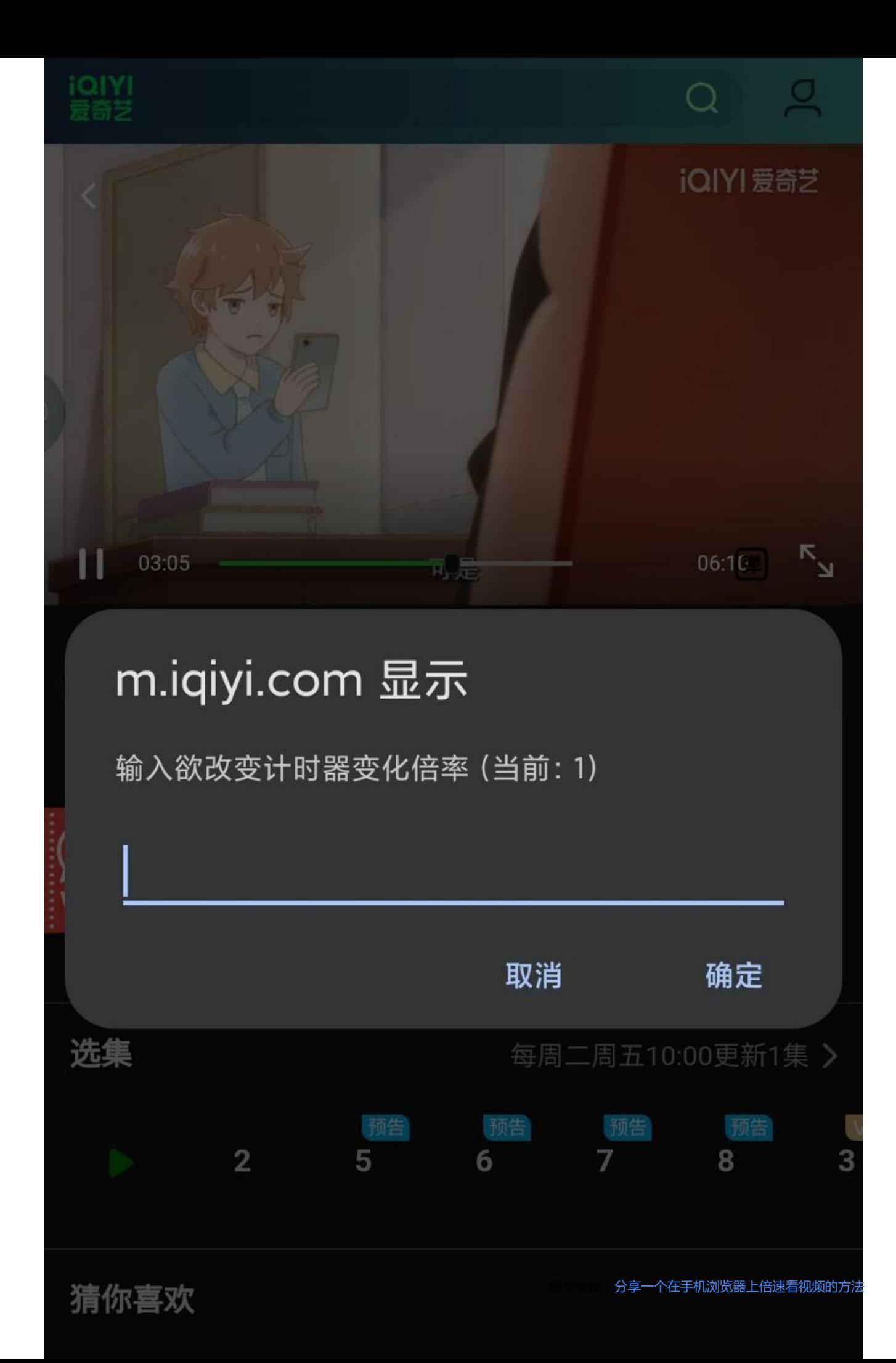